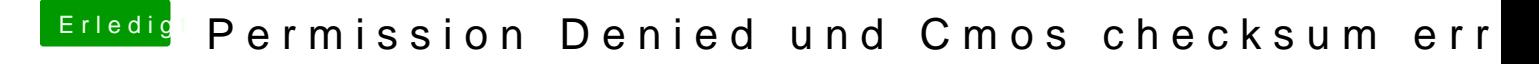

Beitrag von Linkboy007 vom 4. Februar 2017, 20:48

also einfach das neuest fakesmc downloaden? Ich habe 30 min gewartet u los war war das mein dvd laufwerk verrückt gespielt hat